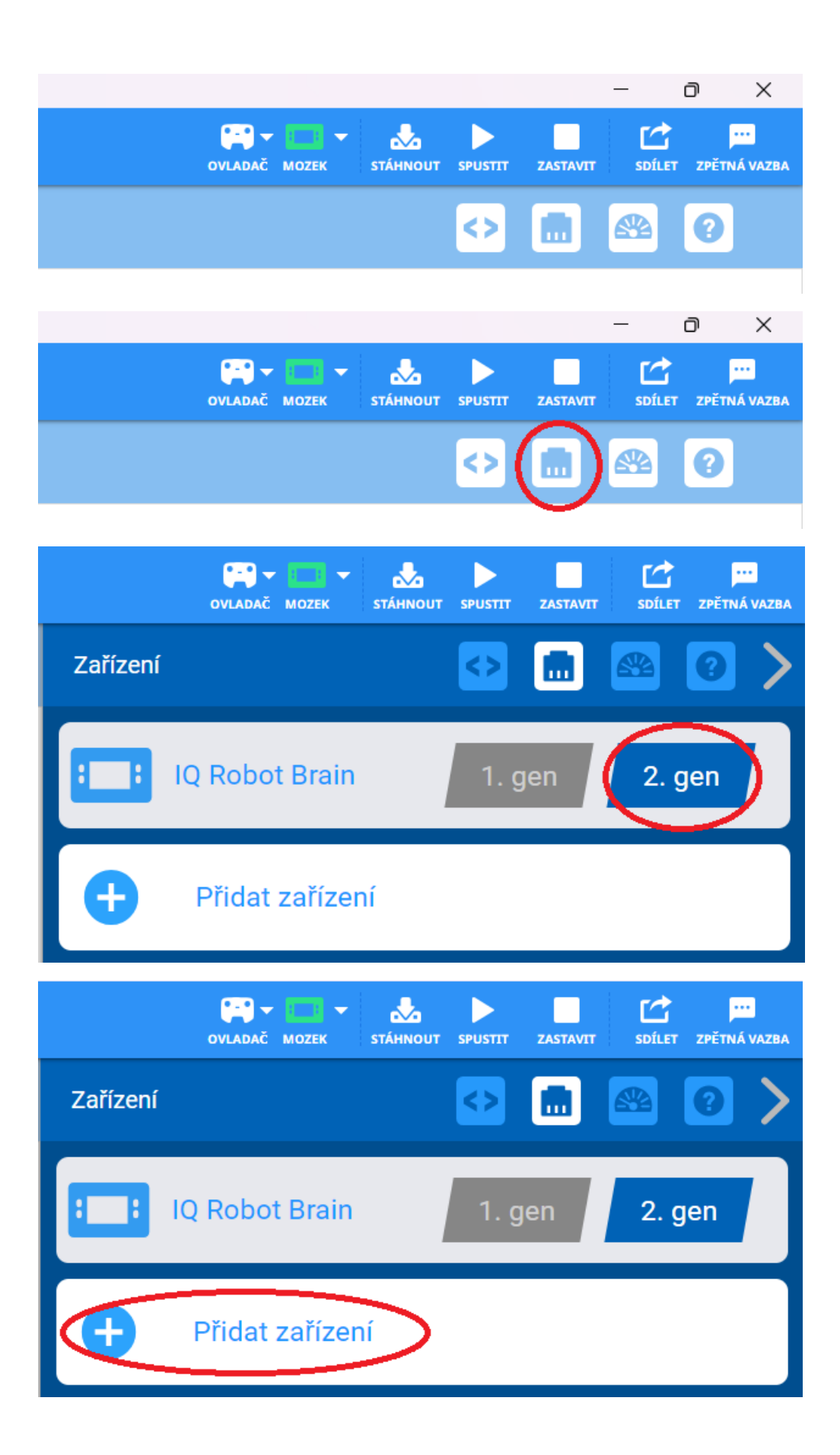

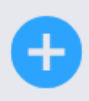

## Přidat zařízení

## Vybrat zařízení

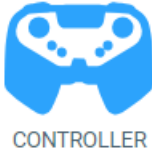

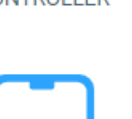

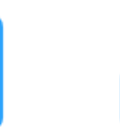

**MOTOR** 

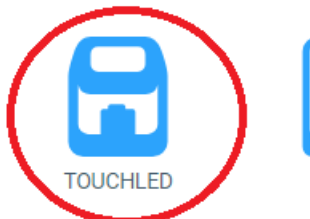

رچ

**GYRO** 

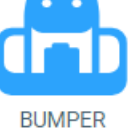

COLOR

PNEUMATIC

**DRIVETRAIN** 

2-MOTOR

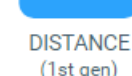

◠ С

(1st gen)

**DRIVETRAIN** 

4-MOTOR

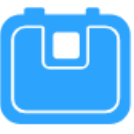

**VISION** 

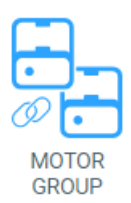

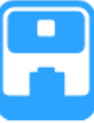

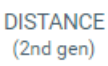

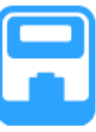

OPTICAL

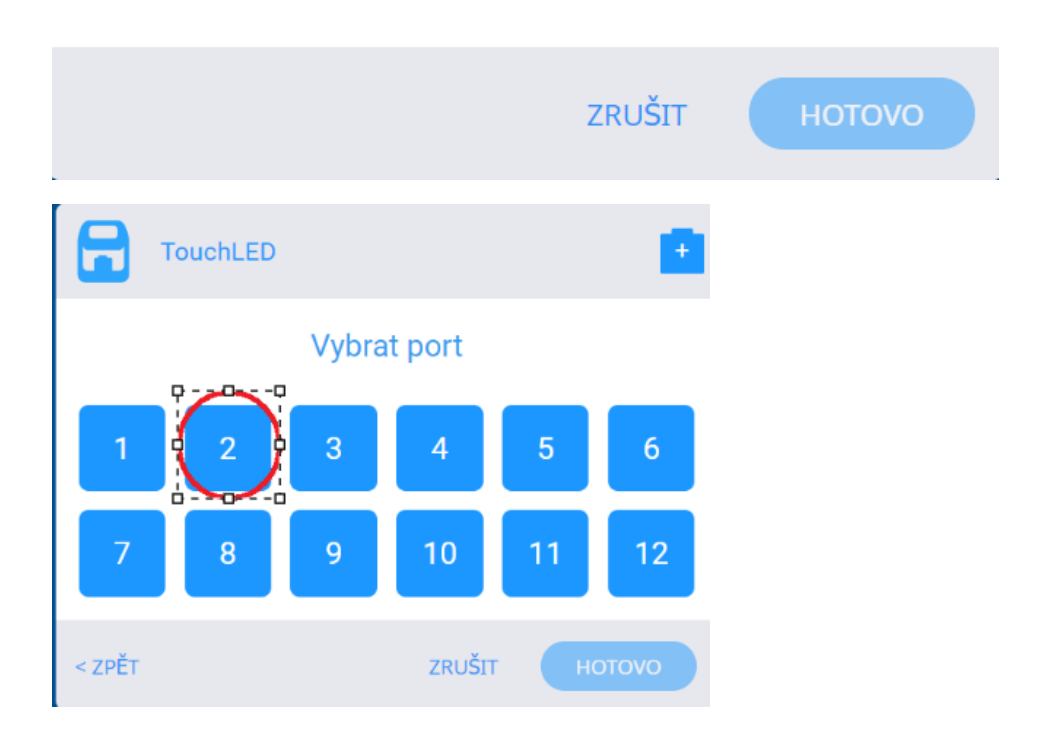

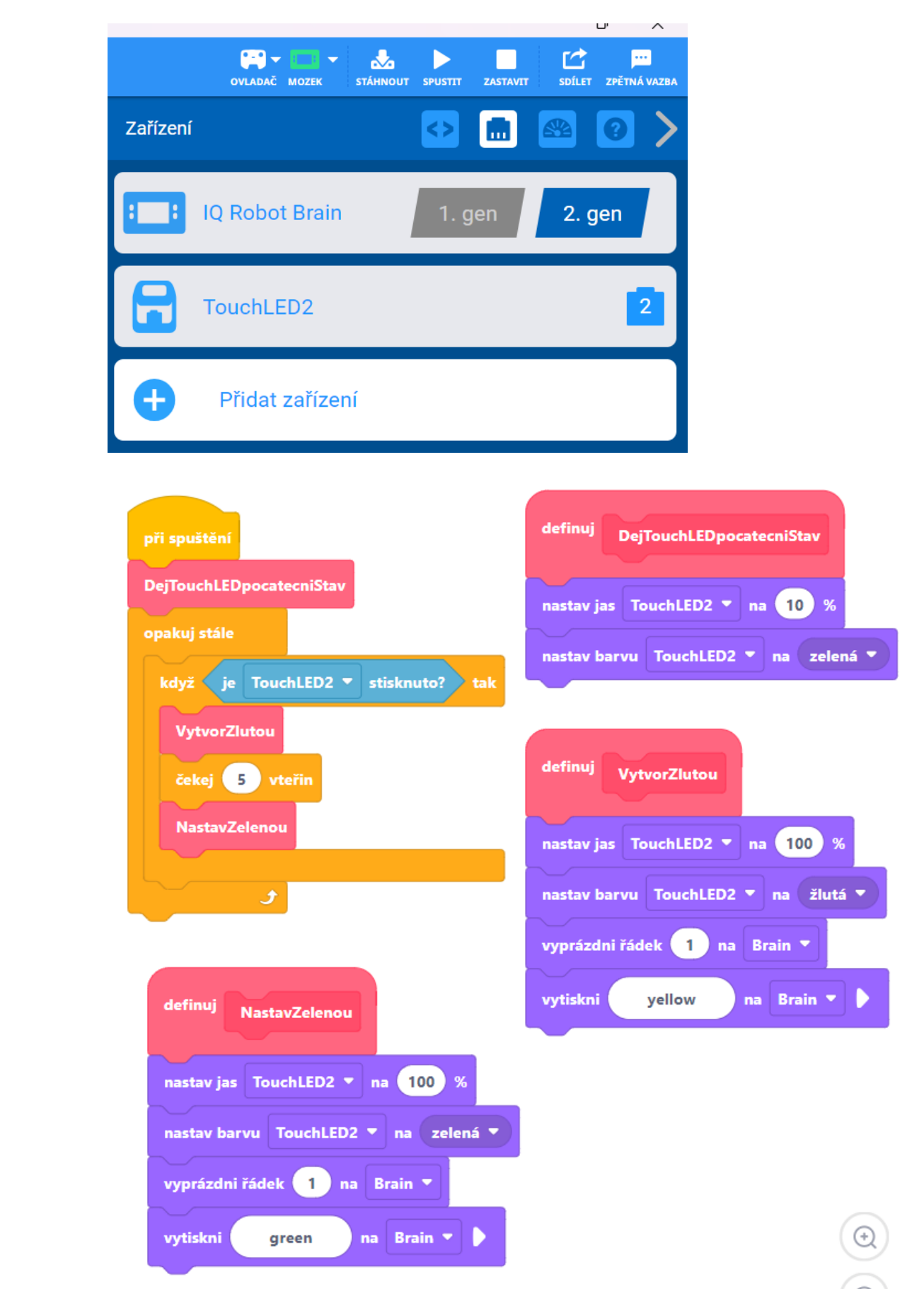

**Do robota lze nahrát 8 projektů: vyber si vlastní slot pro tvůj projekt:**

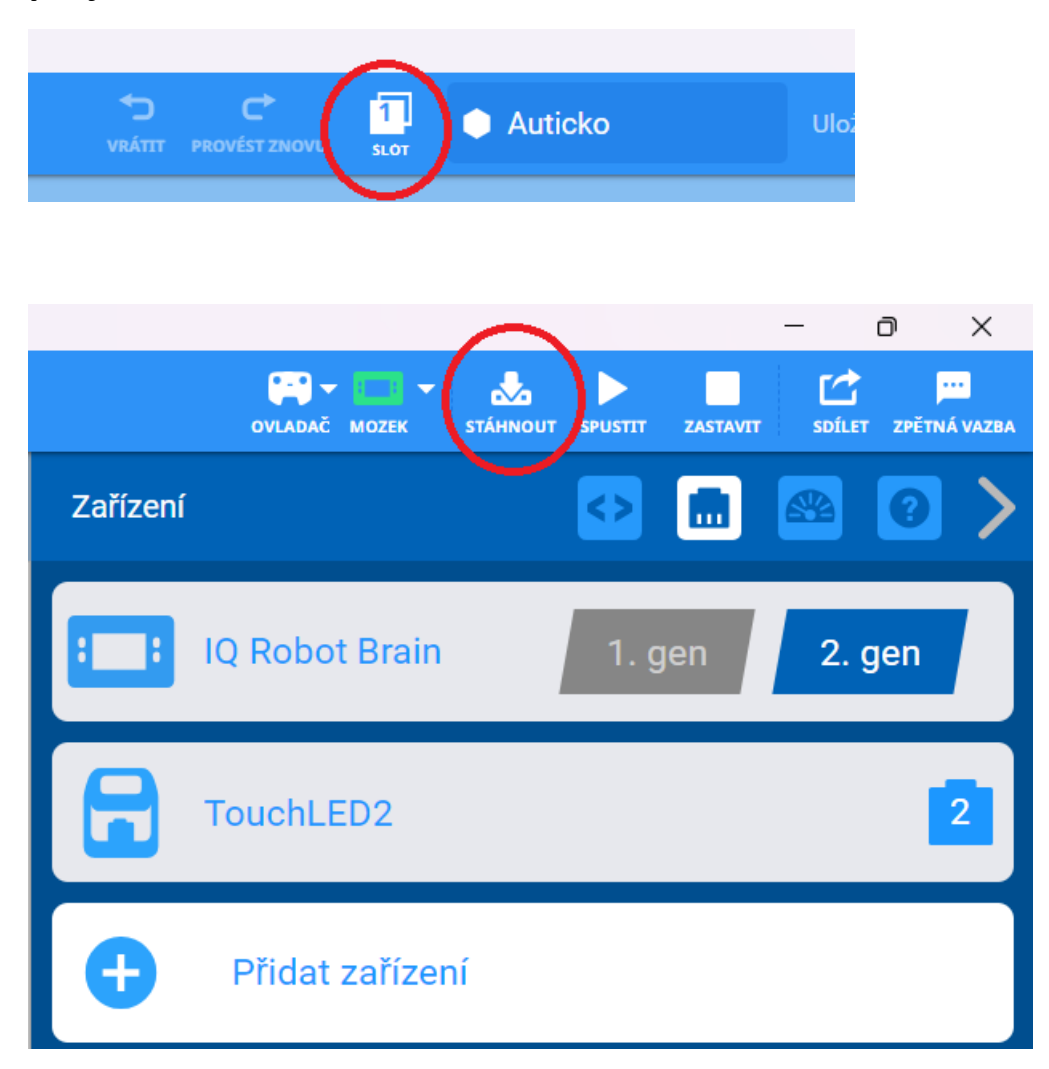

**Kliknutím na stáhnout jsme nahráli program do robota.**

**Program lze spustit šipkou SPUSTIT ve VEXcode IQ nebo přímo na řídící jednotce:**

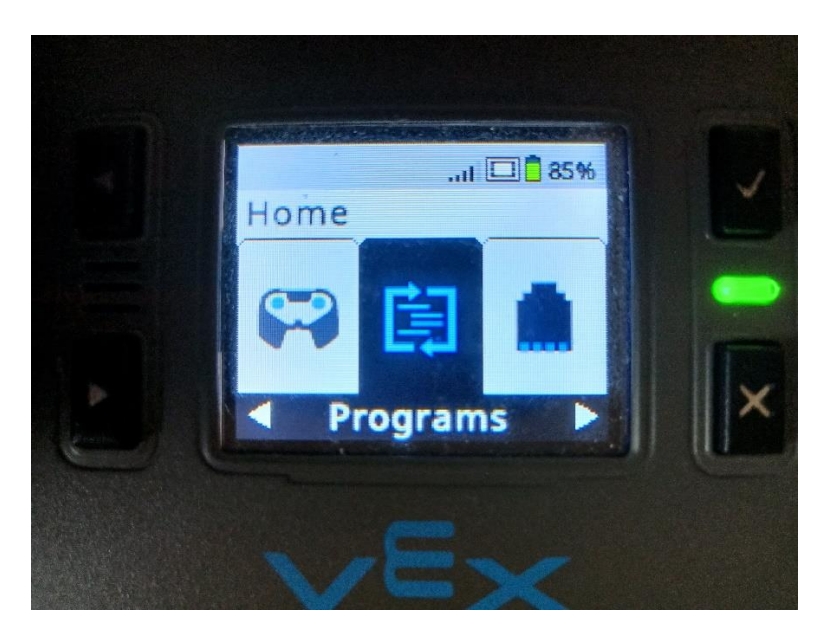

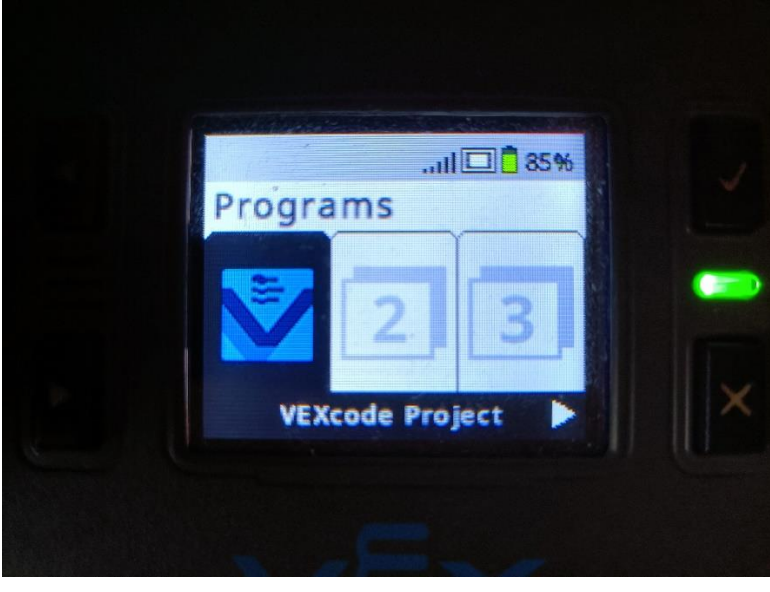

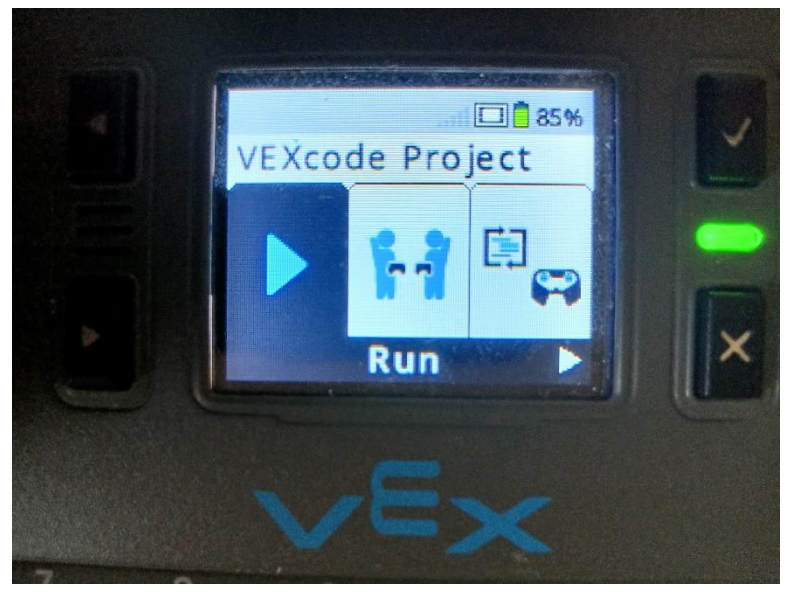

**Dále: [https://yesit.eu](https://yesit.eu/)**